13 ISBN 9787542946218

 $\mathcal{L}$ 

版权说明:本站所提供下载的PDF图书仅提供预览和简介以及在线试读,请支持正版图书。

www.tushu000.com

 $5$ 

 $1$  $1.1$  $1.1.1$  $1.1.2$  $1.1.3$  $1.2$ 1.3 2 HTML XHTML 2.1 HTML XHTML 2.2 HTML 221 HTML 222HTML 23  $231$ 232 233 234 235 236 237 238 2.4 XHTML  $2.4.1$  XHTML 242 XHTML 2.4.3 DOCTYPE  $2.5$  $2.5.1$  $25.2$   $80$ 26 " " 27 3 DreamweaverCS5 3.1 DreamweaverCS5 3.1.1 DreamweaverCS5  $31.2$ 31.3  $31.4$  $31.5$  $32$  $321$ 32.2<br>32.3 CSS 323 324 33 331 332

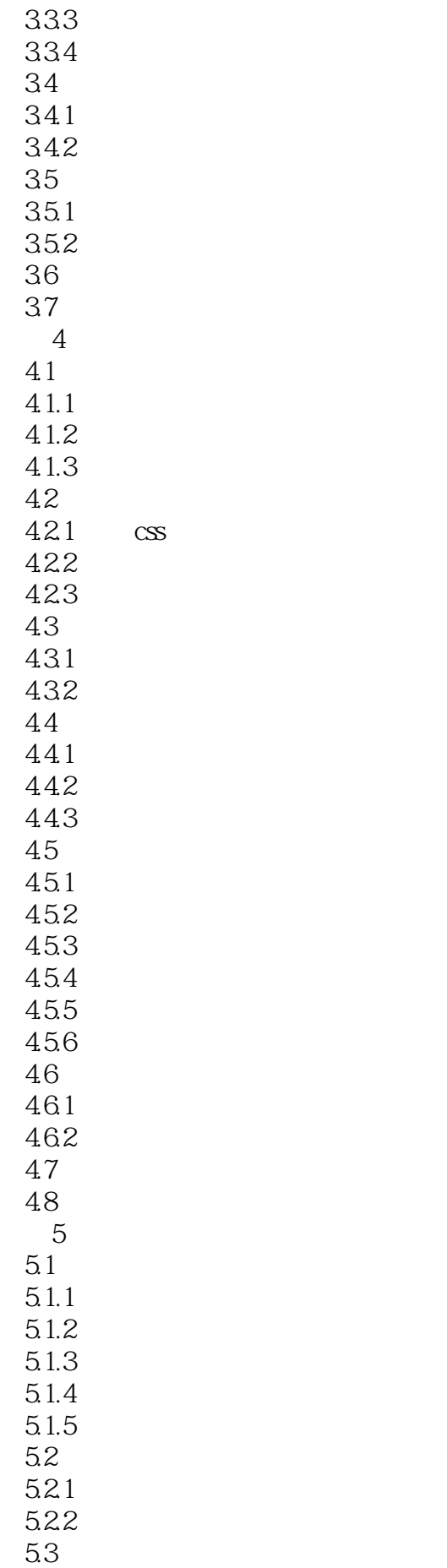

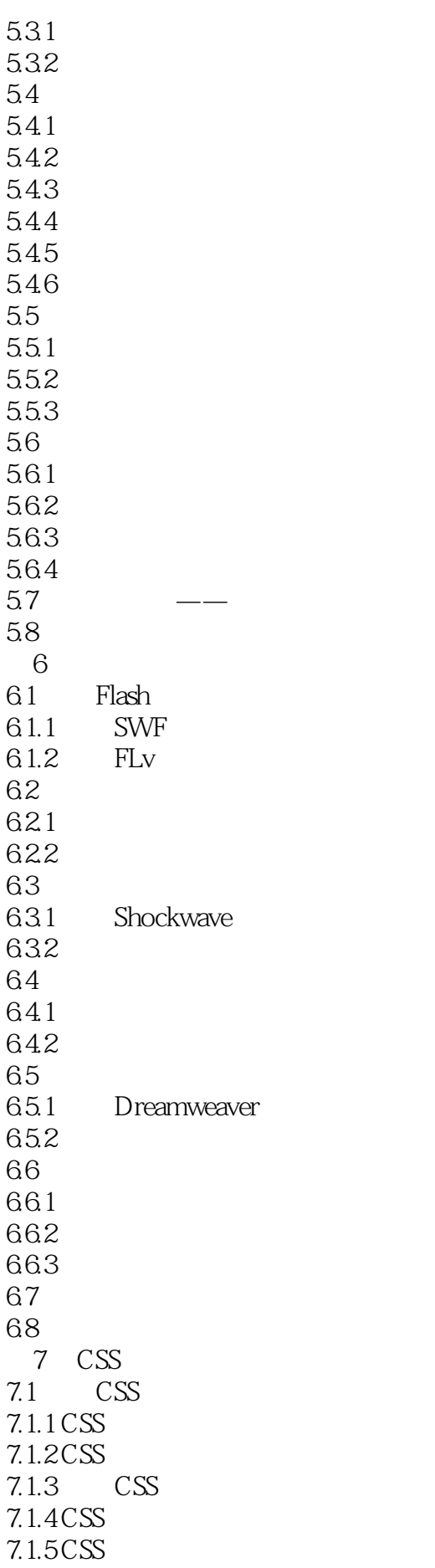

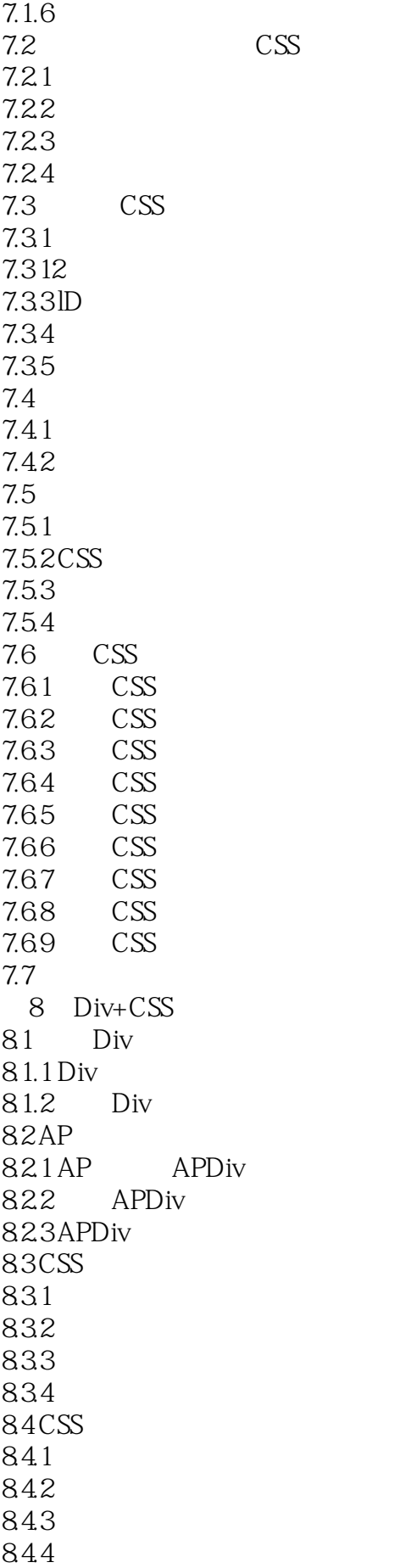

 $CSS$ 

845 8.5 85.1 85.2 86 861 862 87 8.8 习题 CSS  $9.1$  $9.1.1$  $9.1.2$  $9.2\,$  $9.21$ 9.22  $9.3$ 9.3.1 9.32 9.33 9.4 9.5 习题 10 CSS 10.1  $10.1.1$  $10.1.2$  $10.1.3$  $10.1.4$  $10.1.5$ 10.1.6  $10.2$  $10.21$ 10.2.2 10.23 10.3  $10.4$  $10.41$ 

本站所提供下载的PDF图书仅提供预览和简介,请支持正版图书。

:www.tushu000.com